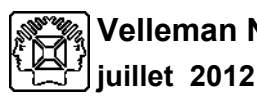

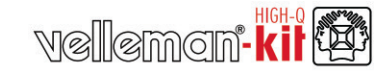

**KITS**

## **CARTE DE MOTEUR PAS-À- PAS À 1 CANAL AVEC INTERFACE USB**

**Article: K8096**

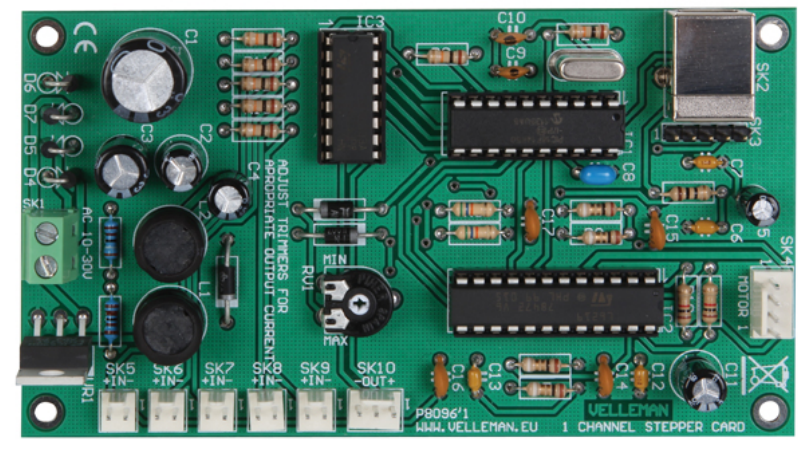

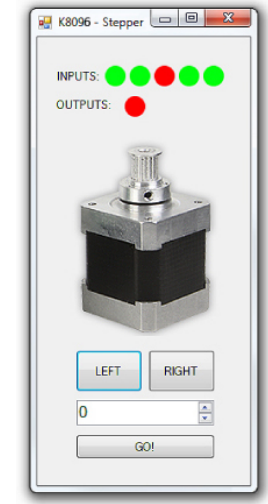

**Téléchargez le logiciel depuis notre site web!**

Permet la surveillance d'entrées à contact sec pendant que le moteur fonctionne (p.ex. signal d'arrêt d'urgence, détection de limite de courant). Livrée avec programme de test.

Utilisez les entrées du commutateur pour tester le moteur. Convient à toute application nécessitant unpositionnement (p.ex. un traceur, une imprimante, un clapet, automatisation, etc.).

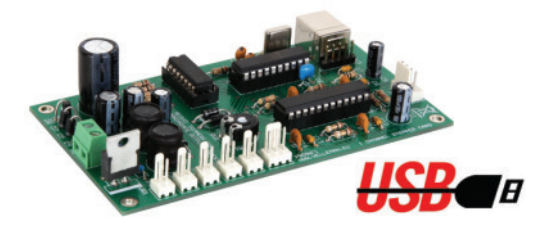

## **Caractéristiques**

- peut piloter 1 moteur pas-à-pas
- convient aux moteurs bipolaires
- courant de moteur réglable (trimmer)
- capteur de surintensité
- alimentation à découpage intégrée
- connexion USB: pilotage du moteur depuis ordinateur
- fichier DLL inclus pour écrire votre propre logiciel
- livrée avec des connecteurs "board-to-wire"

## **Spécifications**

- puissance: 750mA continu (1A crête)
- large plage de tension: 5 ... 30V
- 5 entrées à contact sec
- 1 sortie collecteur ouvert
- alimentation: 10 ... 30VCA
- dimensions: 117 x 65.5 x 25mm / 4.6 x 2.58 x 0.98"

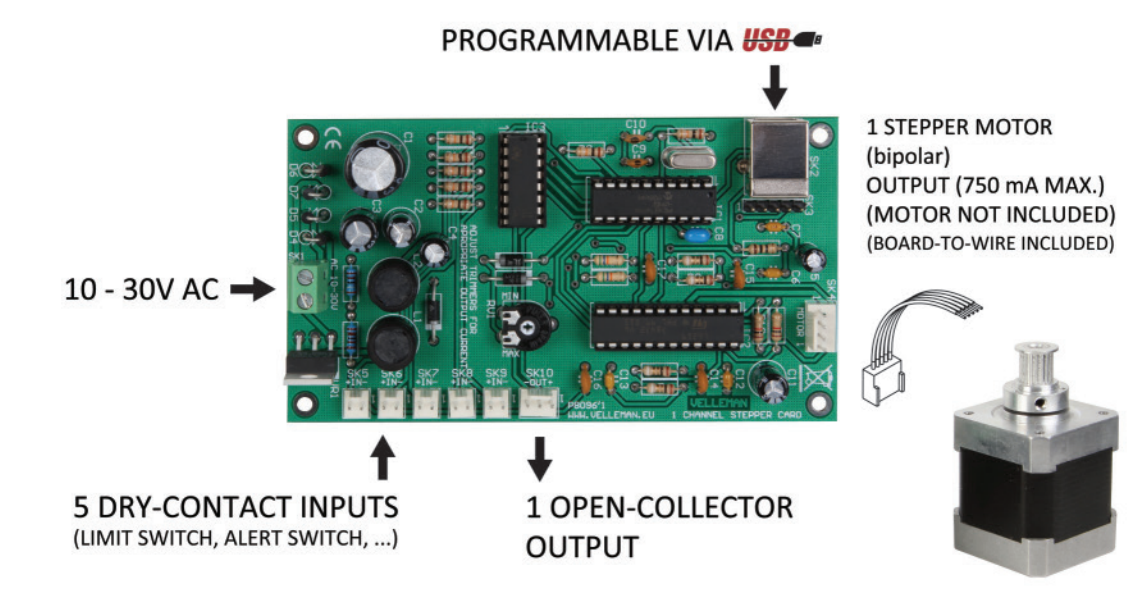